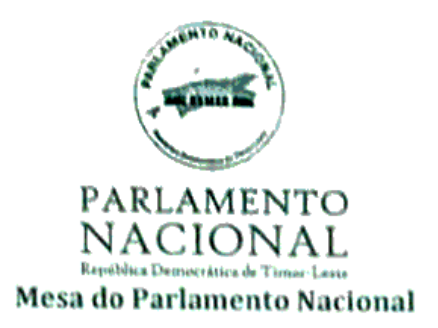

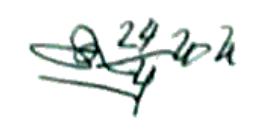

## Apreciação do pedido de Sua Excelência o Presidente da República relativo à renovação da autorização para declaração do estado de emergência

Artigo 25.º da Constituição da República Democrática de Timor-Leste

Lei n.º 3/2008, de 22 de fevereiro, sobre o Regime do estado de sítio e do estado de emergência

Artigos 118.º a 120.º e artigo 71.º do Regimento do Parlamento Nacional

#### Guião

- 1. A reunião para apreciação da renovação da declaração do estado de emergência não tem período de antes da ordem do dia.
- 2. O debate tem por base a mensagem do Presidente da República que constitui o pedido de renovação da declaração do estado de emergência.
- 3. O debate não pode exceder um dia, e nele tem direito a intervir prioritariamente o Primeiro-Ministro, por 60 minutos, e um Deputado por cada bancada parlamentar, por 30 minutos cada.
- 4. Após a intervenção das bancadas o Primeiro-Ministro produz uma intervenção final pelo período máximo de 10 minutos.
- 5. A votação incide sobre a concessão de autorização.
- 6. A votação é nominal, e faz-se por ordem alfabética dos partidos políticos com assento no Parlamento.
- 7. A autorização ou a sua recusa têm a forma de lei.

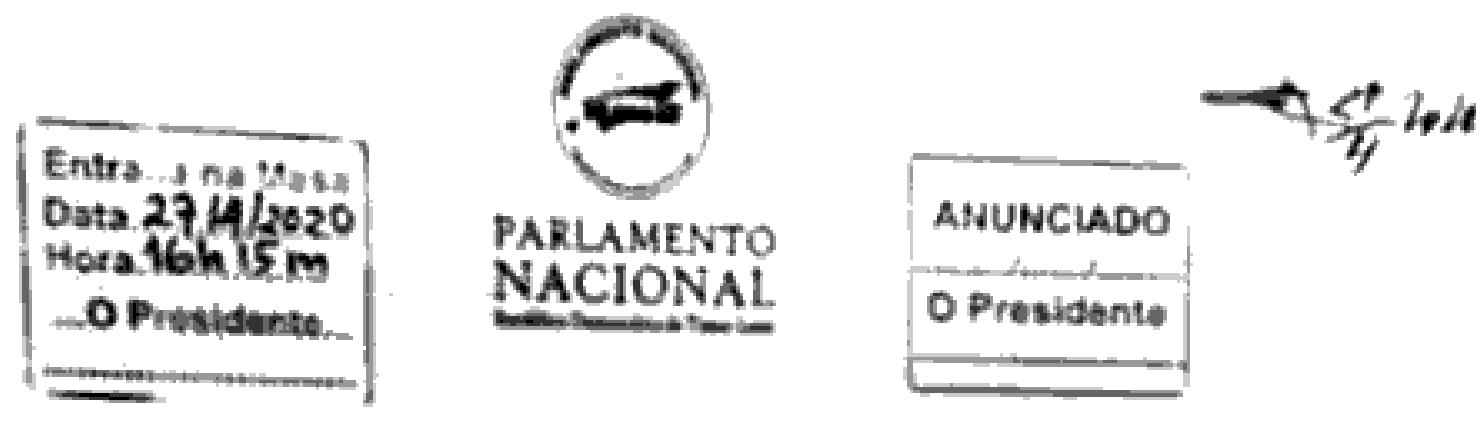

Decreto a.' /V

# Autorixação da renovação da declaração do estado de emergência

Sua Excelência o Presidente da República, através de mentagem dimpda ao Parlamento Nacional em 22 de shell de 2020, sobcitou ao Paziamento Nacional, nos temos da slines g. do artugo 85.º da Constituição da República Democrática de Timor-Leste, automação para a renovação da declanção do estado de emergência em todo o termitimo nacional.

Na mensagem dingida so Parlamento Nacional, Sua Excelência o Presidente da Repubisca tefere que o Guverno entende ser aconselhável a renovação da vigência do estado de emergência por novo período de trinta dias e a manutenção de todas as restrições em vigor. Sua Excelênma o Prasidente da República refere ainda que, no cumprimento dos deveres consumidonais, foram ouvidos o Conselho de Estado, o Governo e o Conselho Superior de Defero e Segurança, tendo-se estes órgãos pronunciado em sentido favorával à renovação do estado de emergência

O Parlamento Nacional, reunido em sessão plenária no dia 27 de abril de 2020, nos termos consagrados no artigo 25<sup>+</sup> da Les n.º 3/2008, de 22 de fevezeiro, sobre o Regime do estado de sitio e do estado de emergência, apreciou a mensagem de Sua Estebência o Presidente da República, e concedeu autorização para a renovação da declaração do estado de emergência nos texnos e com os fundamentos e conteódo constantes da mesma.

Assim, o Parlamento Nacional decreta, nos termos da alinea () do n.º 3 do artigo 95.º da Constitução da República e do n.º 1 do artigo 16.º da Lei n.º 3/2008, de 22 de fevereiro, para valer como lei, o seguinte:

## Artigo L<sup>\*</sup> Autorização -

É concedida automascão ao Presidente da Republica para renovar a declaração do estado de emergência com fundamento na venficação de uma situação de calamidade pública.

### Artigo 2° Àmbito territorial

**Compa** 

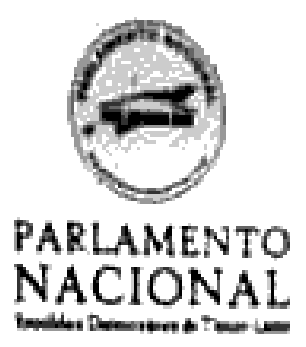

A declaração do estado de emergência abrange todo o território nacional

## Artigo 3." Duração

A renovação do estado de emergência tem a duração de 30 (trinta) dias, com início às 00:00 horas do dia 28 de abril de 2020 (terça-feira) e término ás 23:59 horas do dia 27 de maio de 2020 (quarta-ferm).

## Artigo 4.° Especificação dos direitos

Fica parcialmente suspenso o exercicio dos seguintes direitos:

- a) Circulação internacional: podem ser estabelecidos controlos sanitários em portus e aesoportos, com a finalidade de impedir a entrada em território nacional ou de condicionar essa entrada à observância das condições necessárias a evitar risco de propagação da epidemia ou a sobrecarga dos recursos afetos ao seu combate, designadamente impondo o confinamento compulsivo de pessoas, podem igualmente ser tomadas as medidas necessárias a assegurar a circulação internacional de bens e serviços essenciais;
- b) Liberdade de circulação e de fixação de retidência em qualquer ponto do território nacional: podem ser impostas pelas autoridades públicas competentes as restrições necessárias para reduzir o risco de contágio e executar as medidas de prevenção e combate à epidemia, incluindo o confinamento compulsivo no domicílio ou em estabelecimento de saúde ou o estabelecimento de cercas sanitárias, assim corno, na medida do estritamente necessário e de forma proporcional, a interdição das deslocações e da permanência na via pública que não sejam justificadas, designadamente pelo desempenho de atividades profismonais, pels obtencão de cuidados de saúde, pela asxistência a terneiros, pelo abastecimento de bens eserviços e por outras razões ponderosas; cabendo ao Governo, nesta eventualidade. especificar as situações e finalidades em que a liberdade de circulação individual preferencialmente desacompanhada, se mantém:

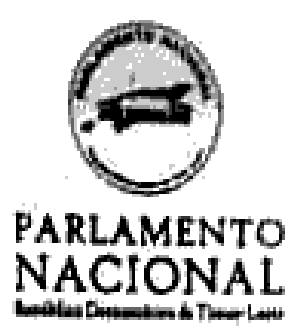

- c) Direito de reunião e de misnifestação: podem ser importas pelas autoridades públicas competentes, com base na posição do Departimento Governamental ensponsável pela saúde pública, as restrições necessárias para reduzir o risco de contágio e executar as medidas de prevencão e combate à epidemia, incluindo a limitação ou proibição de realização de reuniões e manifestações que, pelo número de pessoas envolvidas, potenciera a transmissão do SARS-CoV-2;
- d) Liberdade de culto, na sua dimensão coletiva: podem ser impostas pelas sutonidades públicas competentes as rettrições necessárias para reduzir o risco de contágio e executar as medidas de prevenção e combate à epidemia, incluíndo a limitação ou proloição de realização de celebrações de cariz religioso e de outros eventos de culto que impliquem uma aglomeração de persoas;
- e) Direito de resistência: fica impedido todo e qualquer ato de resistência ativa ou passiva às ordens emanadas pelas autoridades públicas competentes em exocução da declaração do estado de emergência;
- f) Direito de propriedade e iniciativa econômica privada: pode ser requisitada pelas autoridades públicas competentes a prestação de qualsquer serviços e a utilização de bens móves ou imóveis, de unidades de prestação de cuidados de saúde, de estabelecimentos comerciais ou industriais, assim como ser determinada a obrigatoriadade da abentura, laboração e funcionamento de empresas, estabelecimentos e meios de produção ou o seu encerramento e impostas outras limitações ou modificações à respetiva anvidade, incluindo alterações à quantidade, natureza ou preço dos bens produzidos e comercializados ou aos respetivos procedimentos e circuitos de distribuição e comercialização, bem como alterações so respetivo regime de funcionamento;
- g) Direitos dos trabalhadores; pode ser determinado pelas sutoridades públicas competentes que quaisquer colaboradores de entidades públicas ou privadas, independentemente do tipo de vínculo, se apresentem ao serviço e, se necessáno, passem a desempenhar função em local diverso, em entidade diversa e em condições e horimos de trabalho diversos dos que correspondem ao vinculo existente, designadamente no caso dos trabalhadores dos serores da saúde, protecão civil, segurança e defesa e sinda de outras atividades necessárias ao tratamento de doentes, a prevenção e combate à propagação da epidemia, à produção, distribuição e abastecimento de bens e serviços essenciais, ao funcionamento de setores vitais da economia, à operacionalidade de redes de infraestruturas críticas e à manutenção

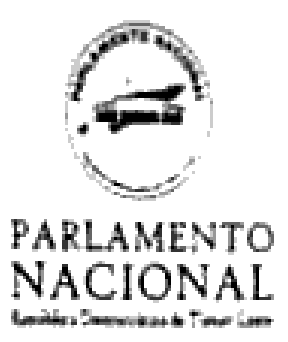

da ordem pública e do Estado de Direito democrático; fica suspenso o exercicio do direito à greve na medida em que possa comprometer a operacionalidade de redes de infraestruturas críticas ou de unidades de prestação de cuidados de saúde, bem como em setores económicos vitais para a produção, abastecimento e fornecimento de bens e servicos essenciais à população.

#### Artigo 5.\* Garantias dos direitos dos cidadãos

- 1. A declaração do estado de emergência não afeta, em caso algum, o direito á
	- $\Delta$  Vida;
	- b) Integridade fisica;
	- c) Capacidade civil e cicadama;
	- d) Não retroatividade da lei penal,
	- e) Defesa em processo criminal;
	- f) Liberdade de consciência e de teligião;
	- g) Não sujeição a tortura, escravatura ou servidão;
	- h) Não sujeição a tratamento ou punição cruel, desumano ou degradante,
	- i) Não discriminação.

2. Os efeitos da declaração do estado de emergência não afetam, em caso algum, ao liberdades de expressão e de informação.

3. Em caso algum pode ser posto em causa o princípio do Estado unitário qu a continuidade territorial do Estado.

#### Artigo 6.<sup>9</sup>

#### Órgãos de soberania

A declaração do estado de emergência não afeta a aplicação das regras constitucionais relativas à competência e ao funcionamento dos órgãos de soberania e bem assim os direitos e imunidades dos seus titulares.

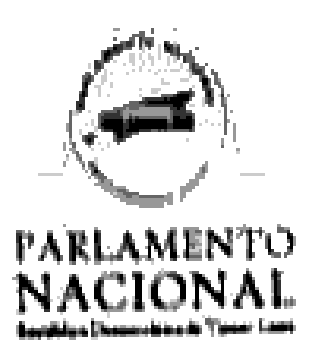

# Artigo 7.° Foro civil e acesso aos tribunais e ao Provedor de Direitos Humanos e Justiça

- Os tribunais comum maniêm-se no pleno exercicio das suas competências e funções ı. cabendo lhes, em especial, velar pela observância das normas constitucionais e legas que regem o estado de emergência
- 2. Os cadadãos mantêm, na sua plenitude, o direito de acesso aos tribunais e ao Provecio: de Direstos Humanos e Justiça, de acordo com a les geral, para defesa dos seus direstos. liberdades e garantias lesados ou ameaçados de lesão por quaisquer providências инсолушиванных от первы

## Artigo 8.<sup>4</sup> Funcionamento dos órgãos de direção e fiscalização

- 1. O Conselho Superior de Defeia e Segurança mantém-se em sessão permanente.
- 3. Mantém-se igualmente em funcionamento permanente, com vista ao pleno exercício das suas competências de defesa da legulidade democrática e dos direitos dos cidadãos, a Procuradoria-Geral da República e a Provedoria de Direitos Humanos e Juatiça.

### Artigo 9." Execução da declaração

- 1. A execução da declaração do estado de emergência compete ao Governo, que dos respetivos atos manterá informados o Presidente da República e o Parlamento Nacional
- 2. On diplomas legislativos adotados pelo Governo no âmbito da execução da declaração do estado de emergência estão sujeitos a apreciação parlamentar, nos termos da Constituição.

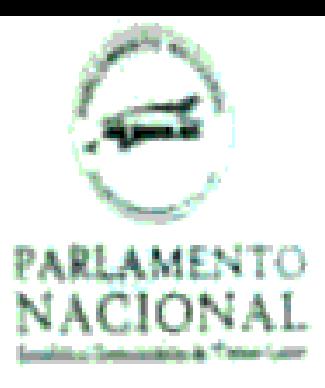

# Artige 10 Entrada ein signe

A presente lei entra imediatamente em vigore Agencida em 27 de shell de 2020.

O Presidente do Paslamento Nacional,

Asão Not de Jessa da Conta Ameril

de 3030 Promisenda ver da.

Publique ne

O Presidente da República,

Francisto Guanties LB Clip

k, 蚀